Adobe Bridge [Manual](http://download.documentget.ru/get.php?q=Adobe Bridge Manual) >[>>>CLICK](http://download.documentget.ru/get.php?q=Adobe Bridge Manual) HERE<<<

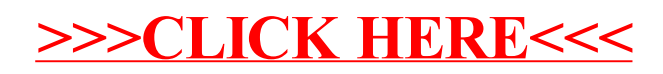